# **LightSquid - Evolution #6336**

## **Recompiler lightsquid pour 2.4**

10/10/2013 11:04 - Joël Cuissinat

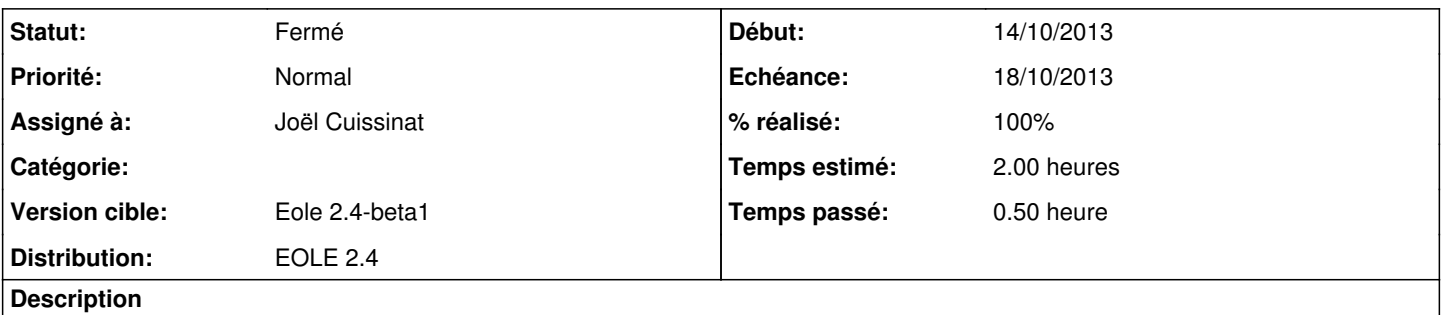

Sur 2.4, c'est le paquet Ubuntu **lightsquid 1.8-3** qui est utilisé et le script *lightparser.pl* essaie notamment de chercher les logs dans */var/log/rsyslog/local/squid/access.log* au lieu de */var/log/rsyslog/local/squid/squid1.info.log*

NB : regarder également du côté de : /etc/lightsquid/lightsquid.cfg

#### **Révisions associées**

### **Révision cc9f92d8 - 16/10/2013 15:39 - Joël Cuissinat**

Maj packaging pour 2.4

Ref #6336 @20m

#### **Historique**

## **#1 - 16/10/2013 15:39 - Joël Cuissinat**

- *Echéance mis à 18/10/2013*
- *Assigné à mis à Joël Cuissinat*
- *Début mis à 14/10/2013*

## **#2 - 22/10/2013 17:33 - Joël Cuissinat**

- *Statut changé de Nouveau à Résolu*
- *% réalisé changé de 0 à 100*

Paquet eole-2.4-unstable : **1.8.0-1**

#### **#3 - 06/11/2013 12:22 - Benjamin Bohard**

*- Statut changé de Résolu à Fermé*

Sur un amon 2.4 beta 1 :

```
root@testamon24:~# grep -B3 logfilename /usr/share/lightsquid/lightsquid.cfg 
#path to access.log
$logpath             ="/var/log/rsyslog/local/squid";
# name of the squid log file
$logfilename         ="squid1.info.log";
```